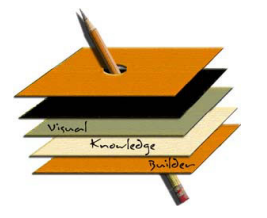

## *Visual Knowledge Builder*

Information Workspace for Digital Library Patrons and Providers

Frank Shipman Center for the Study of Digital Libraries Texas A & M University

means for exploring how collections change over time throughout the life of a collection. This allows users to review the evolution of the space over time. Filtering helps users to access a potentially large volume of history more easily. Users can also augment other user's understanding of the history through annotation

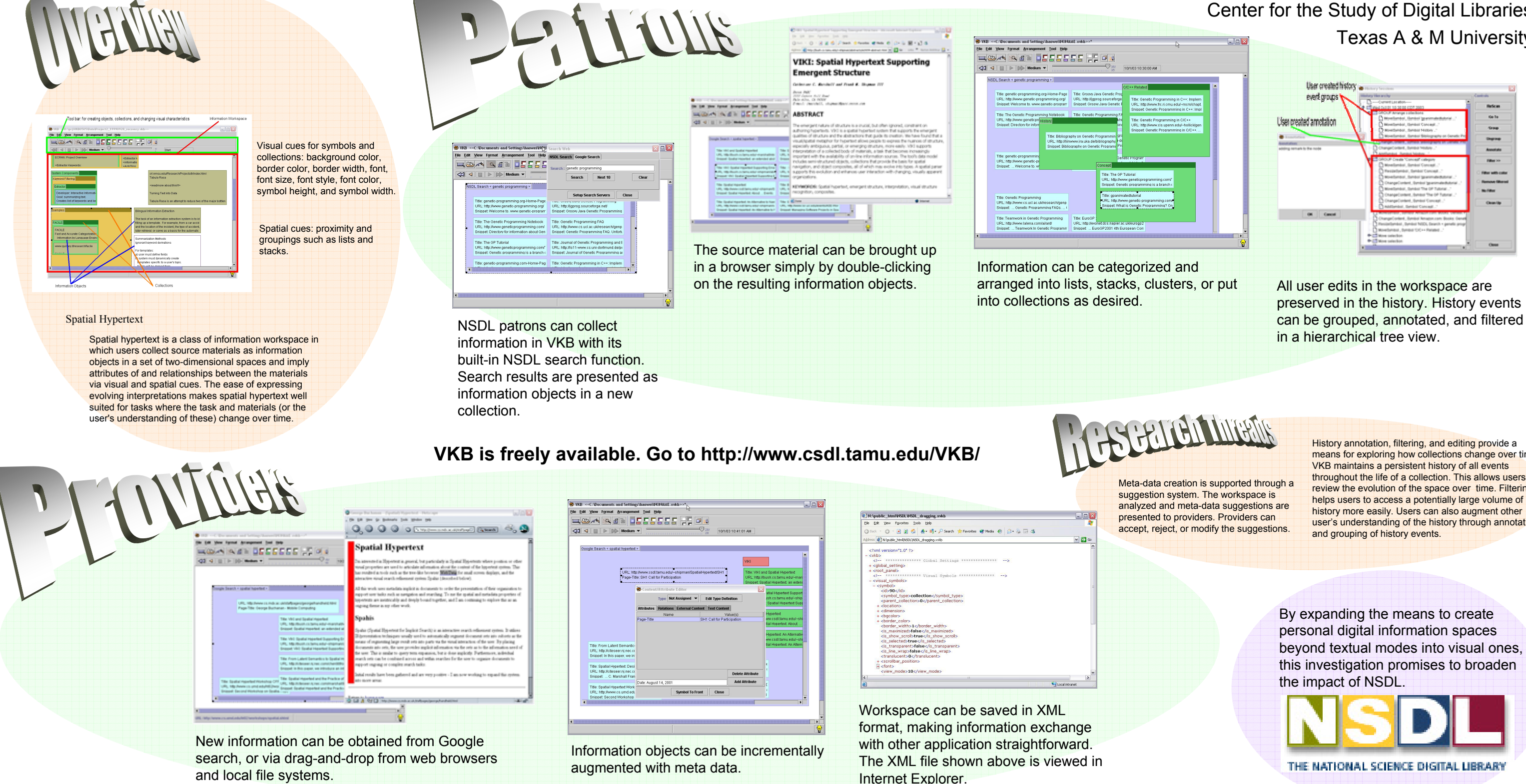

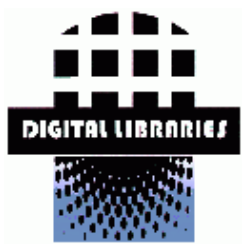